### **Selbstbestimmungs‐Prinzip**

Das Design sollte **möglichst wenig fix** vorgeben. So kann der Nutzer Seitenformat, Farbe oder Schriftgrösse auf seine Bedürfnisse anpassen und damit manche Barrieren vermeiden.

### **Universelles Design**

Es sollte nur **eine Lösung für alle** Nutzer geben. Sonderlösungen für alte, blinde, oder mobile Nutzer werden oft nicht benutzt, sind nicht vollständig oder aktuell und aufwändig in der Wartung.

#### **Zwei‐Sinne Prinzip**

- Einfache und verständliche Texte
- Konsistenter Aufbau und gute Selbsterklärbarkeit
- Eingebahilfen und aktive Fehlervermeidung

Stellen Sie sicher, dass **alle Informationen**, mit Hilfsmitteln, **über zwei Sinne** wahrgenommen werden können. Die Wahrscheinlichkeit, dass bei einem Nutzer zwei Sinne behindert sind, ist deutlich kleiner.

## **Leitgedanken**

### **Wahrnehmbarkeit**

- **Dokumentsprache** richtig setzen (xml:lang="de")
- Wichtige Infos in Meta-Tags und Seitentitel
- Textalternativen für grafische Inhalte anbieten
- Untertitel für Audio- und Videodateien
- Flexible Darstellung (Format, Farben, Schriftgrössen)

#### **Bedienbarkeit**

- Mit der Tastatur bedienbar
- ▉ Genügend grosse Timeouts
- Design darf keine Anfälle verursachen
- Navigationshilfen und Ortsangaben anbieten

- Inhalt von Grafiken im alt-Attribut beschreiben.
- **Tabellen mit Header** (<th>) und Summary ausstatten

- Eingabefelder mit einem **<1abe1>-Element** beschriften
- **Labels nahe** an Eingabefeldern plazieren

#### **Verständlichkeit**

**UAAG**Browser und assistive  $T$ **echnologien** 

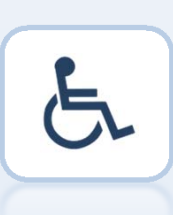

#### **Robustheit**

Maximale Kompatibilität mit Browsern und Hilfsmitteln

## **Allgemeine Designprinzipien Barrierefreies HTML Barrierefreie Rich Applications Barrierefreie Dokumente**

# **Barrierefreiheit im Internet**

#### **Allgemeines**

#### **Layout und Navigation**

- **Trennung von Inhalt und Design** durch CSS
- Layout durch <div> Elemente, **keine Tabellen**
- **Echte Überschriften** (<h1>,<h2>) verwenden
- **Versteckte Überschrift** für Navigationsblock einfügen
- Navigation sollte **auch ohne Javascript** funktionieren

#### **Grafiken und Tabellen**

- Regionen mit dem role-Attribut beschreiben
- Aktualisierbare Inhalte mit **aria‐live** markieren
- Tastaturnavigation durch setzen des **tabindex**-Attributs
- Mit HTML und JavaScript nachgebaute Widgets (Slider, Tabs,Tree,...) mit dem **role**‐Attribut beschreiben

#### **Formulare**

**WCAG 2.0**

HTML

**WAI-ARIA** 

**Web Accessibility Initiative WAI** Richtlinien für Barrierefreiheit des W3C.

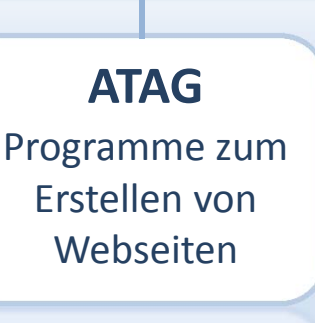

Erw. für AJAX

### **Weltweite Standards des W3C Schweizer Standards**

**P028** Bundesrichtlinien

## **Behinderungen und Barrieren**

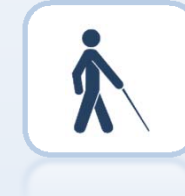

#### **Blindheit**

Nutzen weder Bildschirm noch Maus. **Screenreader** und **Braillezeile** wandeln Text in taktile oder akustische Informationen.

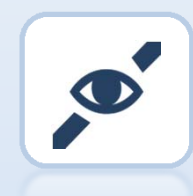

#### **Sehbehinderung**

- **Anforderungen an die Barrierefreiheit festlegen** Welche Teile von welchen Richtlinien (Standards) sollen befolgt werden Was muss erfüllt und geprüft werden (messbare Kriterien)
- **Testen von visuellen Prototoypen, Struktur und Navigation** Sobald erste Prototypen bestehen, sollten diese gegenüber den Richtlinien überprüft werden ■ In Design, Struktur und Navigation liegen die Hauptursachen für Barrieren

Sehen trotz Sehhilfe weniger als 30% und benötigen eine **Bildschirmlupe** und gute **Kontraste** um noch etwas zu erkennen.

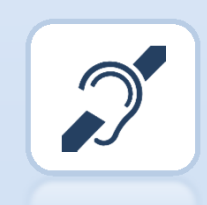

## **Gehörlosigkeit**

Haben nie Sprache gehört und benötigen dadurch **einfache Texte** oder **Gebärdensprachnvideos.**

#### **Motorische Behinderung** Können ihre Arme nur eingeschränkt bewegen und bedienen den PC über **Spezial‐Maus** und **Bildschirmtastatur**

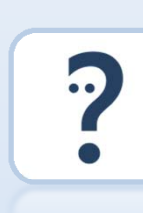

 $\blacksquare$ 

- **Wichtige Punkte durch schnelle Tests prüfen**
- Textgrösse im Browser auf «Extra Gross» stellen ■ Inhalt ohne CSS, Bilder und JavaScript betrachten

#### **Kognitive Behinderung** Haben Probleme beim Lernen und Verstehen und sind deshalb auf **einfache Inhalte** angewiesen.

**Technische Probleme** Probleme durch unpassende oder inkompatible Infrastruktur. Das Einhalten von **Standards** und **Flexibilität** hilft.

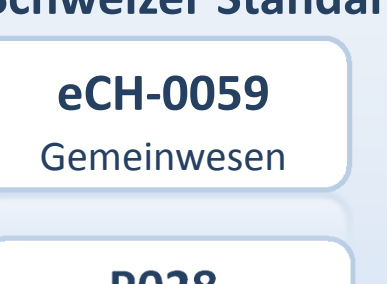

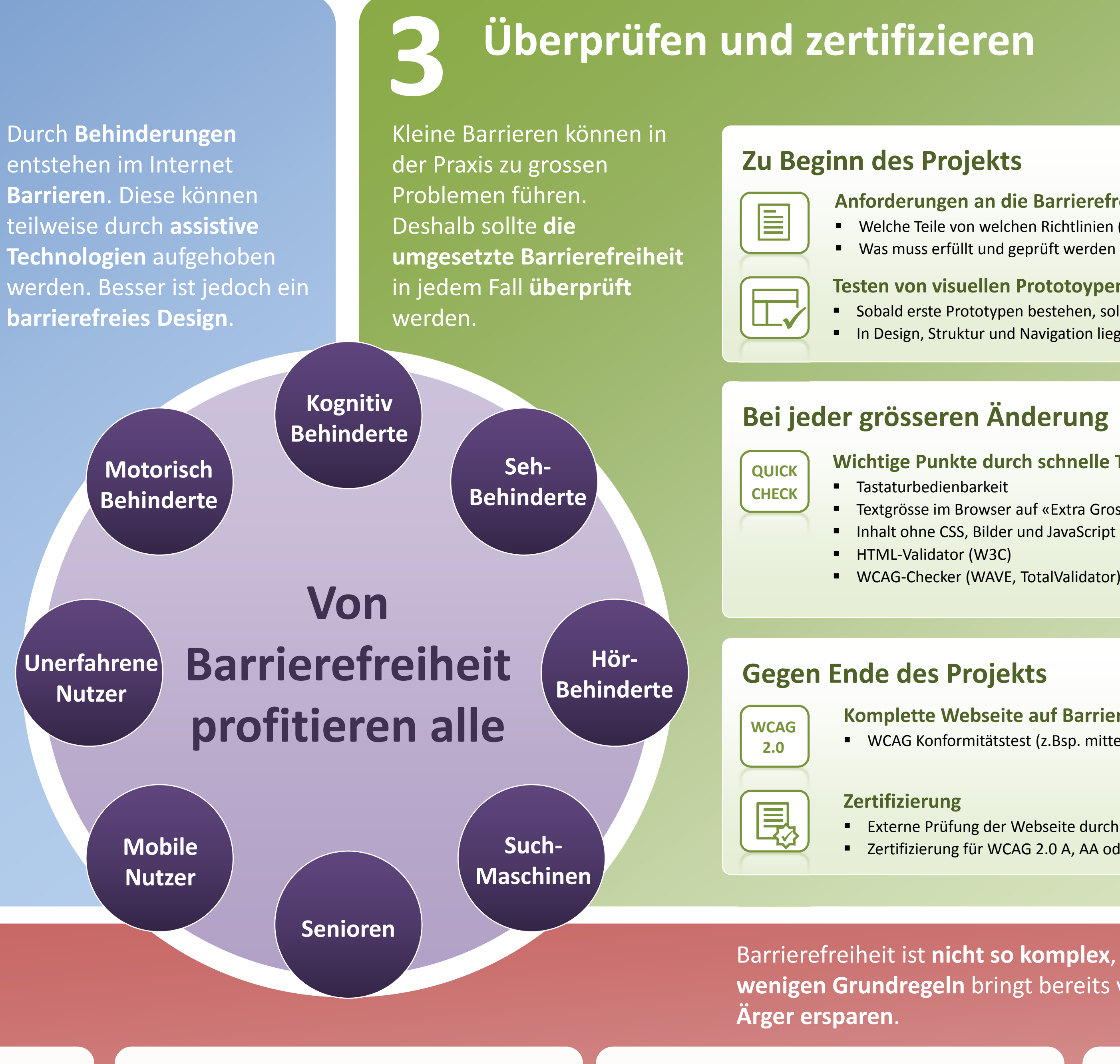

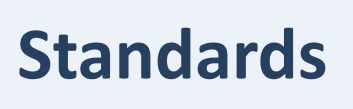

#### **AJAX**

#### **Adobe Flash**

- **Beschriftung grafischer Elemente** mit Informationsgehalt
- Definieren einer sinnvollen **Tab‐Reihenfolge**
- **Audiodeskription** für Multimediainhalte anbieten

#### **Microsoft Silverlight**

- Tastaturkürzel, Alt-Text und Bezeichnung von Elementen über **AutomationProperties** setzen
- Auf veränderte **Farbschema‐Einstellungen** reagieren
- Zoom-Funktionalität anbieten

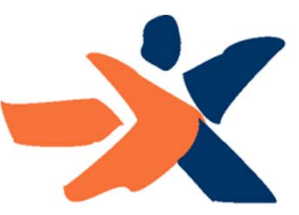

**Accès pour tous Accesso per tutt** 

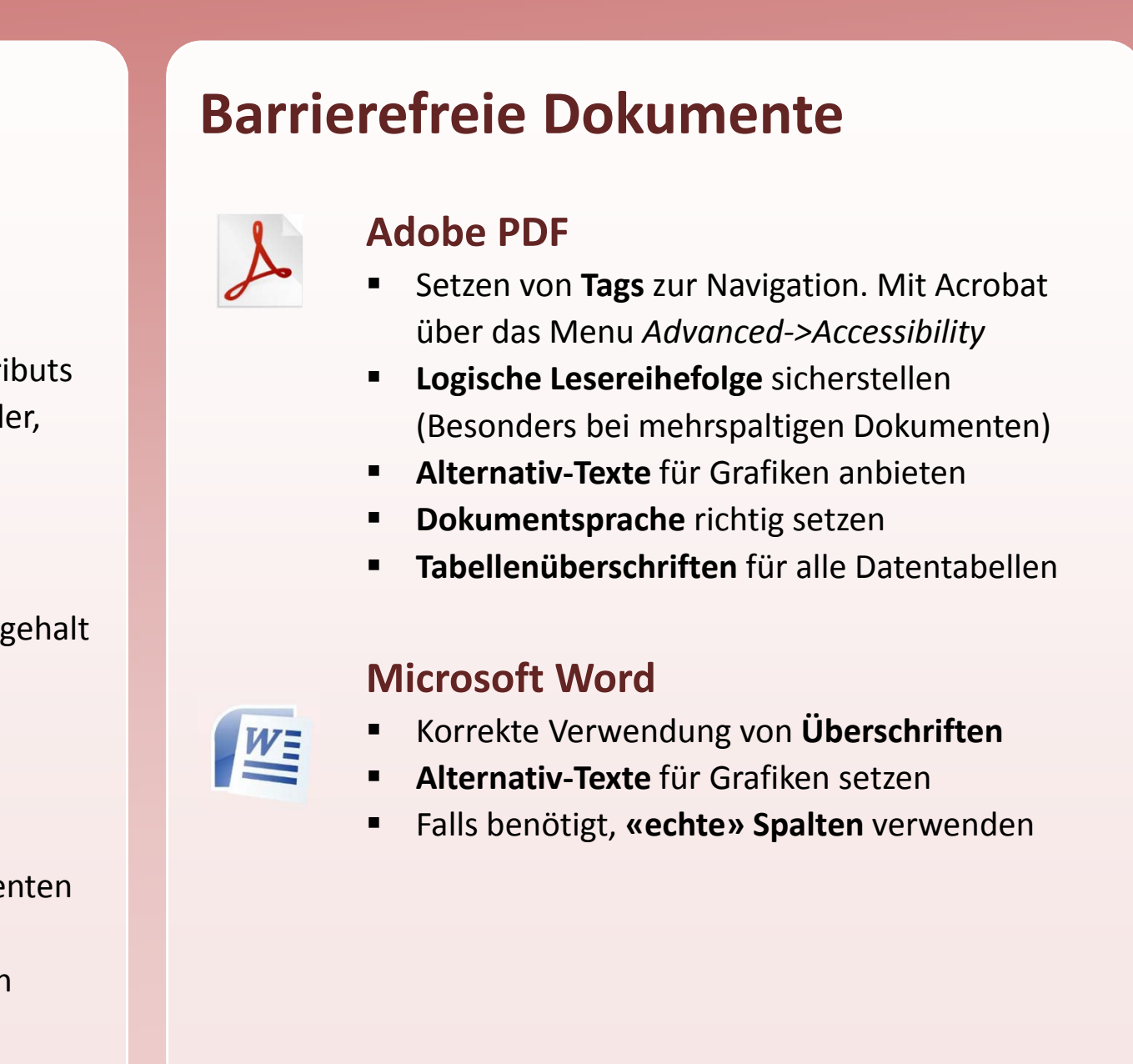

Für Webseiten von **öffentlichen Institutionen** ist Barrierefreiheit gesetzlich vorgeschrieben.

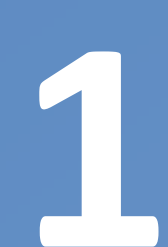

## **3 Barrierefreiheit verstehen**

**2**

## **Umsetzung in der Praxis**

## **www.einfach-barrierefrei.net**

- **Komplette Webseite auf Barrierefreiheit prüfen** ■ WCAG Konformitätstest (z.Bsp. mittels Checklisten von access-for-all.ch)
- Externe Prüfung der Webseite durch Experten und Behinderte Zertifizierung für WCAG 2.0 A, AA oder AAA
- Barrierefreiheit ist **nicht so komplex**, wie es scheint. Das Beachten einiger **wenigen Grundregeln** bringt bereits viel und hilft auch sonst so manchen